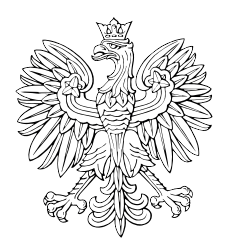

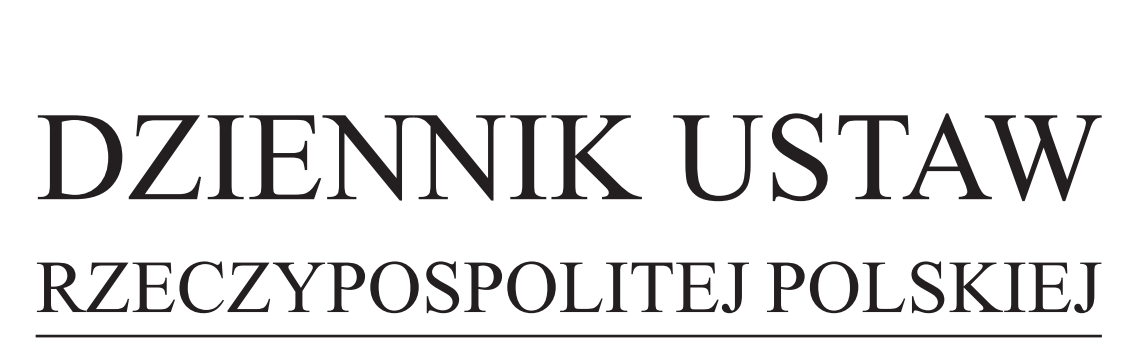

Warszawa, dnia 31 grudnia 2019 r.

Poz. 2544

# **ROZPORZĄDZENIE MINISTRA FINANSÓW**1)

z dnia 23 grudnia 2019 r.

# **w sprawie prowadzenia podatkowej księgi przychodów i rozchodów**

Na podstawie art. 24a ust. 7 ustawy z dnia 26 lipca 1991 r. o podatku dochodowym od osób fizycznych (Dz. U. z 2019 r. poz. 1387, z późn. zm.2)) zarządza się, co następuje:

# Rozdział 1

# **Przepisy ogólne**

**§ 1.** Rozporządzenie określa sposób prowadzenia podatkowej księgi przychodów i rozchodów, zwanej dalej "księgą", szczegółowe warunki, jakim powinna odpowiadać ta księga, oraz szczegółowy zakres obowiązków związanych z jej prowadzeniem.

**§ 2.** 1. Osoby fizyczne, przedsiębiorstwa w spadku, spółki cywilne osób fizycznych, spółki cywilne osób fizycznych i przedsiębiorstwa w spadku, spółki jawne osób fizycznych oraz spółki partnerskie, o których mowa w art. 24a ust. 1 i 2 ustawy z dnia 26 lipca 1991 r. o podatku dochodowym od osób fizycznych, zwanej dalej "ustawa o podatku dochodowym", są obowiązane prowadzić księgę, z zastrzeżeniem ust. 2, według wzoru ustalonego w załączniku nr 1 do rozporządzenia, w sposób określony w rozdziale 2.

2. Rolnicy prowadzący gospodarstwo rolne bez zatrudnienia w nim pracowników, członków rolniczych spółdzielni produkcyjnych oraz pracowników rolnych, wykonujący działalność gospodarczą, osobiście lub z udziałem członków rodziny pozostających we wspólnym gospodarstwie domowym, jeżeli łączny przychód z tej działalności gospodarczej nie przekracza 10 000 zł w roku podatkowym, są obowiązani prowadzić księgę przeznaczoną dla tych rolników, według wzoru ustalonego w załączniku nr 2 do rozporządzenia, w sposób określony w rozdziale 3.

**§ 3.** Określenia użyte w rozporządzeniu oznaczają:

- 1) towary towary handlowe, materiały podstawowe i pomocnicze, produkcję niezakończoną, wyroby gotowe, braki i odpady oraz materiały przyjęte od zamawiających do przerobu lub obróbki, z tym że:
	- a) towarami handlowymi są wyroby przeznaczone do sprzedaży w stanie nieprzerobionym; towarami handlowymi są również produkty uboczne uzyskiwane przy prowadzeniu działów specjalnych produkcji rolnej,
	- b) materiałami (surowcami) podstawowymi są materiały, które w procesie produkcji lub przy świadczeniu usług stają się główną substancją gotowego wyrobu; do materiałów podstawowych zalicza się również materiały stanowiące część składową (montażową) wyrobu lub ściśle z wyrobem złączone (np. opakowania – puszki, butelki) oraz opakowania wysyłkowe wielokrotnego użytku (np. transportery, palety), jeżeli opakowania te nie są środkami trwałymi,
	- c) materiałami pomocniczymi są materiały niebędące materiałami podstawowymi, które są zużywane w związku z działalnością gospodarczą i bezpośrednio oddają wyrobowi swoje właściwości,

<sup>1)</sup> Minister Finansów kieruje działem administracji rządowej – finanse publiczne, na podstawie § 1 ust. 2 pkt 2 rozporządzenia Prezesa Rady Ministrów z dnia 18 listopada 2019 r. w sprawie szczegółowego zakresu działania Ministra Finansów (Dz. U. poz. 2265).

<sup>&</sup>lt;sup>2)</sup> Zmiany tekstu jednolitego wymienionej ustawy zostały ogłoszone w Dz. U. z 2019 r. poz. 1358, 1394, 1495, 1622, 1649, 1655, 1726, 1751, 1798, 1818, 1834, 1835, 1978, 2020, 2166, 2200 i 2473.

- d) wyrobami gotowymi są wyroby własnej produkcji, których proces przerobu został całkowicie zakończony, wykonane usługi, prace naukowo-badawcze, prace projektowe, geodezyjno-kartograficzne, zakończone roboty, w tym także budowlane,
- e) produkcją niezakończoną jest produkcja w toku oraz półwyroby (półfabrykaty), to jest niegotowe jeszcze produkty własnej produkcji, a także wykonywane roboty, usługi przed ich ukończeniem,
- f) brakami są nieodpowiadające wymaganiom technicznym wyroby własnej produkcji, całkowicie wykończone bądź też doprowadzone do określonej fazy produkcji; brakami są również towary handlowe, które na skutek uszkodzenia lub zniszczenia w czasie transportu bądź magazynowania utraciły częściowo swą pierwotną wartość,
- g) odpadami są materiały, które na skutek procesów technologicznych lub na skutek zniszczenia albo uszkodzenia utraciły całkowicie swą pierwotną wartość użytkową;
- 2) cena zakupu cenę, jaką nabywca płaci za zakupione składniki majątku, pomniejszoną o podatek od towarów i usług, podlegający odliczeniu zgodnie z odrębnymi przepisami, a przy imporcie powiększoną o należne cło, podatek akcyzowy oraz opłaty celne dodatkowe, obniżoną o rabaty, opusty, inne podobne obniżenia, w przypadku zaś otrzymania składnika majątku w drodze darowizny lub spadku – wartość odpowiadającą cenie zakupu takiego samego lub podobnego składnika;
- 3) cena nabycia cenę zakupu składnika majątku powiększoną o koszty uboczne związane z zakupem towarów i składników majątku do chwili złożenia w magazynie według ich cen zakupu, a w szczególności koszty transportu, załadunku i wyładunku oraz ubezpieczenia w drodze;
- 4) koszt wytworzenia wszelkie koszty związane bezpośrednio i pośrednio z przerobem materiałów, z wykonywaniem usług lub pozyskaniem (wydobyciem) kopalin, z wyłączeniem kosztów sprzedaży wyrobów gotowych i usług;
- 5) biuro rachunkowe przedsiębiorcę uprawnionego na podstawie odrębnych przepisów do prowadzenia ksiąg, który na podstawie umowy zawartej z podatnikiem świadczy usługi w tym zakresie;
- 6) przychód przychód w rozumieniu przepisów ustawy o podatku dochodowym;
- 7) środki trwałe środki trwałe w rozumieniu przepisów ustawy o podatku dochodowym;
- 8) wartości niematerialne i prawne wartości niematerialne i prawne w rozumieniu przepisów ustawy o podatku dochodowym;
- 9) przedsiębiorstwo wielozakładowe działalność prowadzoną w oparciu o kilka zespołów składników materialnych i niematerialnych, jakimi są w szczególności sklepy, zakłady, punkty usługowe, przeznaczone do realizacji określonych zadań gospodarczych.

**§ 4.** 1. Przepisów rozporządzenia nie stosuje się w zakresie, w jakim jest to uzasadnione szczególnymi okolicznościami, w tym związanymi z rodzajem i rozmiarem wykonywanej przez podatnika działalności oraz wiekiem i stanem jego zdrowia, jeżeli naczelnik urzędu skarbowego właściwy według miejsca zamieszkania podatnika, na wniosek podatnika, uzna, że niestosowanie przez podatnika przepisów rozporządzenia w określonym zakresie jest uzasadnione szczególnymi okolicznościami.

2. Wniosek, o którym mowa w ust. 1, składa się co najmniej na 30 dni przed rozpoczęciem miesiąca, od którego przepisy rozporządzenia miałyby nie być stosowane, a w razie rozpoczęcia wykonywania działalności lub powstania obowiązku prowadzenia księgi w ciągu roku podatkowego – w terminie 14 dni od dnia rozpoczęcia tej działalności lub powstania obowiązku prowadzenia księgi.

### Rozdział 2

## **Sposób prowadzenia księgi przez podatników niebędących rolnikami**

**§ 5.** Osoby fizyczne, przedsiębiorstwa w spadku, spółki cywilne osób fizycznych, spółki cywilne osób fizycznych i przedsiębiorstwa w spadku, spółki jawne osób fizycznych oraz spółki partnerskie, o których mowa w § 2 ust. 1, obowiązane do prowadzenia księgi, zwane dalej "podatnikami", prowadzą ewidencję środków trwałych oraz wartości niematerialnych i prawnych zgodnie z art. 22n ust. 2–6 ustawy o podatku dochodowym.

**§ 6.** Podatnicy wykonujący działalność kantorową prowadzą również według zasad określonych w przepisach prawa dewizowego ewidencję wszystkich operacji powodujących zmianę stanu wartości dewizowych i waluty polskiej, zwaną dalej "ewidencją kupna i sprzedaży wartości dewizowych".

Dziennik Ustaw  $-3 -$ 

**§ 7.** 1. Jeżeli na zlecenie podatnika prowadzenie księgi zostało powierzone biuru rachunkowemu, podatnik jest obowiązany prowadzić w miejscu wykonywania działalności ewidencję sprzedaży, z zastrzeżeniem ust. 3, a w razie wykonywania działalności kantorowej – także ewidencję kupna i sprzedaży wartości dewizowych.

2. Podatnik jest obowiązany zbroszurować ewidencję sprzedaży, o której mowa w ust. 1, i kolejno ponumerować jej karty. Ewidencja zawiera co najmniej następujące dane: numer kolejny wpisu, datę uzyskania przychodu nieudokumentowanego fakturami, rachunkami oraz wysokość tego przychodu.

3. Obowiązek prowadzenia ewidencji sprzedaży, o której mowa w ust. 1, nie dotyczy podatników, którzy prowadzą ewidencję przy zastosowaniu kas rejestrujących w rozumieniu przepisów ustawy z dnia 11 marca 2004 r. o podatku od towarów i usług (Dz. U. z 2018 r. poz. 2174, z późn. zm.<sup>3)</sup>), zwanej dalej "ustawa o VAT".

4. Podatnicy korzystający ze zwolnienia od podatku od towarów i usług, jeżeli nie prowadzą odrębnej ewidencji sprzedaży, o której mowa w art. 109 ust. 1 ustawy o VAT, mogą w ewidencji sprzedaży w odrębnej kolumnie wykazywać przychody podlegające opodatkowaniu podatkiem od towarów i usług od czynności określonych w art. 5 ustawy o VAT oraz łączną kwotę dziennej sprzedaży wynikającą z faktur, nie później jednak niż przed dokonaniem sprzedaży w dniu następnym.

**§ 8.** 1. Podatnik jest obowiązany zbroszurować księgę i kolejno ponumerować jej karty.

2. Księga oraz dowody, na których podstawie są dokonywane w niej zapisy, mają znajdować się na stałe w miejscu wykonywania działalności lub miejscu wskazanym przez podatnika jako jego siedziba, z zastrzeżeniem ust. 6, a jeżeli prowadzenie księgi zostało zlecone biuru rachunkowemu – w miejscu prowadzenia lub przechowywania księgi przez to biuro.

3. W przypadku prowadzenia przedsiębiorstwa wielozakładowego księgi mają znajdować się w każdym zakładzie. Podatnik może jednak prowadzić jedną księgę w miejscu wskazanym jako jego siedziba, pod warunkiem że w poszczególnych zakładach jest prowadzona co najmniej ewidencja sprzedaży, o której mowa w § 7 ust. 1, a w razie wykonywania działalności kantorowej – także ewidencja kupna i sprzedaży wartości dewizowych.

4. W przypadku dokonywania przesunięć (przerzutów) towarów handlowych oraz materiałów podstawowych między zakładami należącymi do tego samego podatnika, podatnik dokumentuje te zdarzenia dowodami wewnętrznymi, zwanymi dalej "dowodami przesunięć". Dowody te sporządza się w dwóch egzemplarzach, z których jeden jest przechowywany w zakładzie, z którego dokonano przesunięcia towaru lub materiału, a drugi – w zakładzie, w którym przyjęto te towary lub materiały.

5. Dowody przesunięć zawierają co najmniej następujące dane: numer kolejny wpisu, datę dokonania przesunięcia, nazwę towarów lub materiałów oraz ich ilość i wartość obliczoną według cen zakupu. Jeżeli podatnik prowadzi jedną księgę dla przedsiębiorstwa wielozakładowego, a zakupione towary przekazuje tylko do jednego zakładu (oddziału), nie ma obowiązku sporządzania dowodu przesunięć, pod warunkiem że na dowodzie zakupu poda nazwę zakładu, do którego przekazał te towary.

6. U podatników prowadzących działalność w zakresie handlu obnośnego i obwoźnego księga ma znajdować się w miejscu wykonywania działalności. Jeżeli podatnik prowadzi ewidencję, o której mowa w § 7 ust. 1, w miejscu wykonywania działalności ma znajdować się co najmniej ta ewidencja. W tym przypadku przepisy ust. 4 i 5 stosuje się odpowiednio.

**§ 9.** Podatnicy są obowiązani założyć księgę, a w razie obowiązku prowadzenia ewidencji sprzedaży, o której mowa w § 7 ust. 1 – również tę ewidencję, na dzień 1 stycznia roku podatkowego lub na dzień rozpoczęcia działalności w ciągu roku podatkowego.

**§ 10.** 1. Podatnik jest obowiązany prowadzić księgę rzetelnie i w sposób niewadliwy.

2. Za niewadliwą uważa się księgę prowadzoną zgodnie z przepisami rozporządzenia, według ustalonego wzoru księgi i zgodnie z objaśnieniami do wzoru księgi.

3. Księgę uważa się za rzetelną, z zastrzeżeniem ust. 4, jeżeli dokonywane w niej zapisy odzwierciedlają stan rzeczywisty.

- 4. Księgę uznaje się za rzetelną również, gdy:
- 1) niewpisane lub błędnie wpisane kwoty przychodu nie przekraczają łącznie 0,5% przychodu wykazanego w księdze za dany rok podatkowy lub przychodu wykazanego w roku podatkowym do dnia, w którym organ podatkowy stwierdził te błędy, lub

<sup>&</sup>lt;sup>3)</sup> Zmiany tekstu jednolitego wymienionej ustawy zostały ogłoszone w Dz. U. z 2018 r. poz. 2193, 2215, 2244, 2354, 2392 i 2433 oraz z 2019 r. poz. 675, 1018, 1495, 1520, 1751, 1818, 2166 i 2200.

- 2) brak właściwych zapisów jest związany z nieszczęśliwym wypadkiem lub zdarzeniem losowym, które uniemożliwiło podatnikowi prowadzenie księgi, lub
- 3) błędy spowodowały podwyższenie kwoty podstawy opodatkowania, z wyjątkiem błędów polegających na niewykazaniu lub zaniżeniu kosztów zakupu materiałów podstawowych, towarów handlowych oraz kosztów robocizny, lub
- 4) podatnik uzupełnił zapisy lub dokonał korekty błędnych zapisów w księdze przed rozpoczęciem kontroli przez organ podatkowy lub w terminie, w którym podatnikowi przysługuje uprawnienie do skorygowania deklaracji na podstawie art. 62 ust. 4 ustawy z dnia 16 listopada 2016 r. o Krajowej Administracji Skarbowej (Dz. U. z 2019 r. poz. 768, 730, 1520, 1556 i 2200), lub
- 5) błędne zapisy są skutkiem oczywistej omyłki, a podatnik posiada dowody księgowe odpowiadające warunkom, o których mowa w § 11 ust. 3.

5. Przepisy ust. 4 stosuje się odpowiednio w przypadku stwierdzenia braku zapisów lub błędnych zapisów dotyczących kosztów uzyskania przychodu.

**§ 11.** 1. Zapisy w księdze są dokonywane w języku polskim i w walucie polskiej w sposób staranny, czytelny i trwały, na podstawie prawidłowych i rzetelnych dowodów.

- 2. Stwierdzone błędy w zapisach poprawia się przez:
- 1) skreślenie dotychczasowej treści i wpisanie nowej, z zachowaniem czytelności błędnego zapisu, oraz podpisanie poprawki i umieszczenie daty dokonania poprawki lub
- 2) wprowadzenie do księgi niewpisanych dowodów lub dowodów zawierających korekty błędnych zapisów; zapisy zmniejszające przychody lub koszty mogą być dokonywane ze znakiem minus (−) lub kolorem czerwonym.
	- 3. Podstawą zapisów w księdze są dowody księgowe, którymi są:
- 1) faktury, faktury VAT RR, rachunki oraz dokumenty celne, zwane dalej "fakturami", wystawione zgodnie z odrębnymi przepisami, lub
- 2) dokumenty określające zmniejszenie kosztów uzyskania przychodów lub zwiększenie przychodów na podstawie art. 22p ustawy o podatku dochodowym, zawierające co najmniej:
	- a) datę wystawienia dokumentu oraz miesiąc, w którym dokonuje się zmniejszenia kosztów uzyskania przychodów lub zwiększenia przychodów,
	- b) wskazanie faktury, a jeżeli nie istniał obowiązek wystawienia faktury, wskazanie umowy albo innego dokumentu, stanowiących podstawę do zaliczenia kosztu do kosztów uzyskania przychodów,
	- c) wskazanie kwoty, o którą podatnik zmniejsza koszty uzyskania przychodów lub zwiększa przychody,
	- d) podpis osoby sporządzającej dokument, lub
- 3) inne dowody, wymienione w § 12 i § 13, stwierdzające fakt dokonania operacji gospodarczej zgodnie z jej rzeczywistym przebiegiem i zawierające co najmniej:
	- a) wiarygodne określenie wystawcy lub wskazanie stron (nazwę i adresy) uczestniczących w operacji gospodarczej, której dowód dotyczy,
	- b) datę wystawienia dowodu oraz datę lub okres dokonania operacji gospodarczej, której dowód dotyczy, z tym że jeżeli data dokonania operacji gospodarczej odpowiada dacie wystawienia dowodu, wystarcza podanie jednej daty,
	- c) przedmiot operacji gospodarczej i jego wartość oraz ilościowe określenie, jeżeli przedmiot operacji jest wymierny w jednostkach naturalnych,
	- d) podpisy osób uprawnionych do prawidłowego udokumentowania operacji gospodarczych

– oznaczone numerem lub w inny sposób umożliwiający powiązanie dowodu z zapisami księgowymi dokonanymi na jego podstawie.

4. Dowód księgowy jest sporządzany w języku polskim. Treść dowodu jest pełna i zrozumiała; dopuszczalne jest stosowanie skrótów ogólnie przyjętych. Jeżeli w dowodzie jest podane wartościowe określenie operacji gospodarczej tylko w walucie obcej, podatnik posiadający ten dowód jest obowiązany przeliczyć walutę obcą na złote, zgodnie z zasadami określonymi w ustawie o podatku dochodowym. Wynik przeliczenia należy zamieścić w wolnych polach dowodu lub w załączniku do dowodu sporządzonego w walucie obcej.

5. Zmniejszenia kosztów uzyskania przychodów, o którym mowa w art. 22p ustawy o podatku dochodowym, dokonuje się poprzez wpisanie kwoty zmniejszenia ze znakiem minus (−) lub kolorem czerwonym.

6. Błędy w dowodach księgowych można poprawiać, z zastrzeżeniem ust. 7, wyłącznie przez skreślenie niewłaściwie napisanego tekstu lub liczby, w sposób pozwalający odczytać tekst lub liczbę pierwotną, i wpisanie tekstu lub liczby właściwej. Poprawka dokonana w dowodzie księgowym jest potwierdzana datą i podpisem osoby dokonującej poprawki.

7. Zasad, o których mowa w ust. 6, nie stosuje się do dowodów księgowych, dla których ustalono odrębnymi przepisami zakaz dokonywania jakichkolwiek poprawek, oraz do dowodów obcych. Dowody obce mogą być poprawione przez wystawienie i przesłanie kontrahentowi dowodu korygującego (noty). Dowody własne zewnętrzne przesłane uprzednio kontrahentowi mogą być poprawione tylko przez wystawienie dowodu korygującego (noty).

**§ 12.** Za dowody księgowe uważa się również:

- 1) dzienne zestawienia dowodów (faktur dotyczących sprzedaży) sporządzone do zaksięgowania ich zbiorczym zapisem;
- 2) noty księgowe, sporządzone w celu skorygowania zapisu dotyczącego operacji gospodarczej, wynikającej z dowodu obcego lub własnego, otrzymane od kontrahenta podatnika lub przekazane kontrahentowi;
- 3) dowody przesunięć;
- 4) dowody opłat pocztowych i bankowych;
- 5) inne dowody opłat, w tym dokonywanych na podstawie książeczek opłat, oraz dokumenty zawierające dane, o których mowa w § 11 ust. 3 pkt 3.

**§ 13.** 1. Na udokumentowanie zapisów w księdze, dotyczących niektórych kosztów (wydatków), mogą być sporządzone dokumenty zaopatrzone w datę i podpisy osób, które bezpośrednio dokonały wydatków (dowody wewnętrzne), określające: przy zakupie – nazwę towaru oraz ilość, cenę jednostkową i wartość, a w innych przypadkach – przedmiot operacji gospodarczych i wysokość kosztu (wydatku).

2. Dowody, o których mowa w ust. 1, mogą dotyczyć wyłącznie:

- 1) zakupu, bezpośrednio od krajowego producenta lub hodowcy, produktów roślinnych i zwierzęcych, nieprzerobionych sposobem przemysłowym lub przerobionych sposobem przemysłowym, jeżeli przerób polega na kiszeniu produktów roślinnych lub przetwórstwie mleka albo na uboju zwierząt rzeźnych i obróbce poubojowej tych zwierząt;
- 2) zakupu od ludności, sklasyfikowanych w Polskiej Klasyfikacji Wyrobów i Usług (PKWiU), surowców roślin zielarskich i ziół dziko rosnących leśnych, jagód, owoców leśnych i grzybów leśnych (PKWiU ex 02.30.40.0);
- 3) wartości produktów roślinnych i zwierzęcych pochodzących z własnej uprawy lub hodowli prowadzonej przez podatnika;
- 4) zakupu w jednostkach handlu detalicznego materiałów pomocniczych;
- 5) kosztów diet i innych należności za czas podróży służbowej pracowników oraz wartości diet z tytułu podróży służbowych osób prowadzących działalność gospodarczą i osób z nimi współpracujących;
- 6) zakupu od ludności odpadów poużytkowych, stanowiących surowce wtórne, z wyłączeniem zakupu (skupu) metali nieżelaznych oraz przeznaczonych na złom samochodów i ich części składowych;
- 7) wydatków związanych z opłatami za czynsz, energię elektryczną, telefon, wodę, gaz i centralne ogrzewanie, w części przypadającej na działalność gospodarczą; podstawą do sporządzenia tego dowodu jest dokument obejmujący całość opłat na te cele;
- 8) opłat sądowych i notarialnych;
- 9) wydatków związanych z parkowaniem samochodu w sytuacji, gdy są one poparte dokumentami niezawierającymi danych, o których mowa w § 11 ust. 3 pkt 3; podstawą wystawienia dowodu wewnętrznego jest bilet z parkometru, kupon, bilet jednorazowy załączony do sporządzonego dowodu.

3. Dowody wewnętrzne dotyczące rozliczenia kosztów podróży służbowych pracowników oraz wartości diet z tytułu podróży służbowych osób prowadzących działalność gospodarczą i osób z nimi współpracujących zawierają co najmniej następujące dane: imię i nazwisko, cel podróży, nazwę miejscowości docelowej, liczbę godzin i dni przebywania w podróży służbowej (data i godzina wyjazdu oraz powrotu), stawkę i wartość przysługujących diet.

4. Zakup w jednostkach handlu detalicznego materiałów, środków czystości i bhp oraz materiałów biurowych może być, z zastrzeżeniem ust. 2 pkt 4, dokumentowany paragonami zaopatrzonymi w datę i stempel (oznaczenie) jednostki wydającej paragon – określającymi ilość, cenę jednostkową oraz wartość, za jaką dokonano zakupu. Na odwrocie paragonu podatnik uzupełnia jego treść, wpisując swoje nazwisko (nazwę zakładu), adres oraz rodzaj (nazwę) zakupionego towaru.

5. Wydatki poniesione za granicą na zakup paliwa i olejów mogą być dokumentowane paragonami lub dowodami kasowymi. Przepis ust. 4 stosuje się odpowiednio.

6. Oznaczenie "ex", zamieszczone w ust. 2 pkt 2, wskazuje, że zakres wymienionych wyrobów jest węższy niż określony w podanym grupowaniu Polskiej Klasyfikacji Wyrobów i Usług (PKWiU).

**§ 14.** Nie wymaga zaksięgowania materiał powierzony przez zleceniodawcę. Jeżeli jednak podatnik nie może przedstawić dokumentu określającego zleceniodawcę, uważa się, że materiał został przez podatnika zakupiony bez udokumentowania.

**§ 15.** 1. Otrzymanie materiałów podstawowych, materiałów pomocniczych i towarów handlowych jest potwierdzane na dowodzie zakupu datą i podpisem osoby, która je przyjęła.

2. Jeżeli materiał podstawowy, materiał pomocniczy lub towar handlowy, którego zakup – zgodnie z przepisami rozporządzenia – jest dokumentowany fakturami dostawców, został dostarczony do zakładu lub dokonano nim obrotu przed otrzymaniem faktury, należy sporządzić szczegółowy opis otrzymanego materiału podstawowego, materiału pomocniczego lub towaru handlowego, podając imię, nazwisko (firmę) i adres dostawcy, ilość i rodzaj oraz cenę jednostkową i wartość materiału podstawowego, materiału pomocniczego, towaru handlowego i dokonać zapisu w księdze na podstawie opisu. Opis jest potwierdzany w sposób określony w ust. 1 oraz przechowywany jako dowód zakupu i połączony z nadesłaną następnie fakturą. Ewentualna różnica w stosunku do wartości podanej w fakturze jest wpisywana do księgi w dniu otrzymania faktury.

3. Jeżeli podatnik otrzymał materiał podstawowy, materiał pomocniczy lub towar handlowy oraz fakturę na ten materiał podstawowy, materiał pomocniczy lub towar handlowy w tym samym miesiącu, opis, o którym mowa w ust. 2, dołącza do otrzymanej faktury, a zapisów w księdze dokonuje na podstawie otrzymanej faktury.

4. Podatnik może nie sporządzać opisu, o którym mowa w ust. 2, jeżeli zakup jest udokumentowany specyfikacją dostawcy, pod warunkiem że specyfikacja spełnia wymogi określone dla opisu. Przepisy ust. 2 i 3 stosuje się odpowiednio.

**§ 16.** 1. Zakup materiałów podstawowych oraz towarów handlowych jest wpisywany do księgi, z zastrzeżeniem § 27, niezwłocznie po ich otrzymaniu, najpóźniej przed przekazaniem do magazynu, przerobu lub sprzedaży.

2. Zapisów dotyczących pozostałych wydatków dokonuje się, z zastrzeżeniem § 19 i § 27, jeden raz dziennie, po zakończeniu dnia, nie później niż przed rozpoczęciem działalności w dniu następnym, z uwzględnieniem zasad określonych w art. 22 ustawy o podatku dochodowym.

**§ 17.** 1. Podatnik jest obowiązany dokonywać zapisów w ewidencjach, o których mowa w § 6 i § 7 ust. 1, jeden raz dziennie po zakończeniu dnia, nie później niż przed rozpoczęciem działalności w dniu następnym.

2. Podatnik jest obowiązany dokonać zapisów w ewidencji środków trwałych oraz wartości niematerialnych i prawnych, najpóźniej w miesiącu przekazania środków trwałych oraz wartości niematerialnych i prawnych do używania.

**§ 18.** 1. Zapisy w księdze dotyczące przychodów ze sprzedaży wyrobów, towarów handlowych i usług są dokonywane na podstawie wystawionych faktur, a w przypadku sprzedaży nieudokumentowanej fakturami – na podstawie wystawionego na koniec dnia dowodu wewnętrznego, w którym w jednej kwocie wykazana jest wysokość tych przychodów za dany dzień, o ile nie jest prowadzona ewidencja sprzedaży lub ewidencja przy zastosowaniu kas rejestrujących.

2. Zapisów, o których mowa w ust. 1, dokonuje się jeden raz dziennie po zakończeniu dnia, nie później niż przed rozpoczęciem działalności w dniu następnym, z zastrzeżeniem § 19 ust. 2 oraz § 27.

3. Jeżeli w danym dniu podatnik wystawia wiele faktur, zapisów w księdze można dokonywać jedną sumą wynikającą z dziennego zestawienia tych faktur, zwanego dalej "zestawieniem sprzedaży".

4. Zestawienie sprzedaży zawiera co najmniej następujące dane: datę i kolejny numer zestawienia, numery od–do faktur objętych zestawieniem, sumę zbiorczą tych faktur oraz podpis podatnika lub osoby, która sporządziła zestawienie.

5. Podatnicy prowadzący ewidencję, o której mowa w § 7 ust. 1, mogą dokonywać zapisów dotyczących przychodu, wykazanych w tej ewidencji, w jednej pozycji na koniec każdego miesiąca.

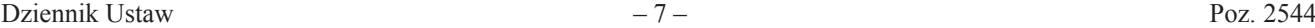

**§ 19.** 1. Podatnicy, którzy prowadzą ewidencję przy zastosowaniu kas rejestrujących w rozumieniu przepisów ustawy o VAT, dokonują zapisów w księdze na podstawie danych wynikających z raportów fiskalnych dobowych, z zastrzeżeniem ust. 2, skorygowanych o kwoty mające wpływ na wysokość przychodu.

2. Podatnicy, o których mowa w ust. 1, mogą dokonywać zapisów w księdze na koniec każdego miesiąca, w terminie określonym w § 27 ust. 1, na podstawie danych wynikających z raportów fiskalnych okresowych (miesięcznych) skorygowanych o kwoty mające wpływ na wysokość przychodu.

3. Podatnicy, o których mowa w ust. 1 i 2, nie wpisują do księgi kwot wynikających z faktur dokumentujących dokonanie sprzedaży uprzednio zaewidencjonowanej przy zastosowaniu kas rejestrujących, natomiast są obowiązani do połączenia w sposób trwały zwróconych oryginałów paragonów fiskalnych z kopiami wystawionych faktur.

4. Korygowania danych wynikających z raportów fiskalnych dobowych lub okresowych (miesięcznych), o którym mowa w ust. 1 i 2, dokonuje się na podstawie odrębnych ewidencji. Korekty, które nie podlegają ujęciu w odrębnych ewidencjach, podatnik opisuje na odwrocie raportu fiskalnego dobowego lub okresowego (miesięcznego).

**§ 20.** 1. Jeżeli podatnik prowadzi odrębną ewidencję, o której mowa w art. 109 ust. 1 lub 3 ustawy o VAT, zapisy w księdze dotyczące przychodów ze sprzedaży towarów i usług mogą być dokonywane na koniec miesiąca łączną kwotą wynikającą z miesięcznego zestawienia sporządzonego na podstawie danych wynikających z tej ewidencji.

2. Zestawienie, o którym mowa w ust. 1, zawiera co najmniej następujące dane: datę i kolejny numer zestawienia, sumę przychodów ze sprzedaży pomniejszoną o należny podatek od towarów i usług oraz o wartość towarów i usług niestanowiącą przychodów w rozumieniu ustawy o podatku dochodowym i powiększoną o przychody nieobjęte obowiązkiem ewidencjonowania dla celów podatku od towarów i usług.

**§ 21.** Podatnicy, o których mowa w art. 84 ustawy o VAT, mogą ewidencjonować przychody w księdze oraz w ewidencji sprzedaży łącznie z podatkiem od towarów i usług, z tym że na koniec miesiąca przychód pomniejsza się o należny podatek od towarów i usług.

**§ 22.** Zapisy w księdze dotyczące pozostałych przychodów są dokonywane na podstawie dowodów potwierdzających te przychody.

**§ 23.** Zapisy w księdze dotyczące wydatków (kosztów) są dokonywane na podstawie dowodów, o których mowa w § 11–15.

**§ 24.** 1. Podatnicy są obowiązani do sporządzenia i wpisania do księgi spisu z natury towarów handlowych, materiałów (surowców) podstawowych i pomocniczych, półwyrobów, produkcji w toku, wyrobów gotowych, braków i odpadów, zwanego dalej "spisem z natury", na dzień 1 stycznia, na koniec każdego roku podatkowego, na dzień rozpoczęcia działalności w ciągu roku podatkowego, a także w razie utraty w ciągu roku podatkowego prawa do opłacania podatku na podstawie ustawy z dnia 20 listopada 1998 r. o zryczałtowanym podatku dochodowym od niektórych przychodów osiąganych przez osoby fizyczne (Dz. U. z 2019 r. poz. 43, 1495, 1649 i 2200), zmiany wspólnika, zmiany proporcji udziałów wspólników lub likwidacji działalności.

2. Obowiązek sporządzenia spisu z natury na dzień 1 stycznia roku podatkowego nie dotyczy podatników, którzy sporządzili spis z natury na koniec poprzedniego roku podatkowego. W tym przypadku zamiast spisu z natury na dzień 1 stycznia roku podatkowego do księgi wpisuje się spis z natury sporządzony na dzień 31 grudnia poprzedniego roku podatkowego.

3. Spis z natury podlega wpisaniu do księgi także wówczas, gdy osoby prowadzące działalność gospodarczą sporządzają go za okresy miesięczne oraz gdy na podstawie odrębnych przepisów jego sporządzenie zarządził naczelnik urzędu skarbowego.

**§ 25.** 1. Spis z natury jest sporządzany w sposób staranny i trwały oraz zakończony i zaopatrzony w podpisy osób uczestniczących w spisie.

2. Spis z natury zawiera co najmniej następujące dane: imię i nazwisko właściciela zakładu (nazwę firmy), datę sporządzenia spisu, numer kolejny pozycji arkusza spisu z natury, szczegółowe określenie towaru i innych składników wymienionych w § 24, jednostkę miary, ilość stwierdzoną w czasie spisu, cenę w złotych i groszach za jednostkę miary, wartość wynikającą z przemnożenia ilości towaru przez jego cenę jednostkową, wartość wynikającą z przemnożenia ilości innych składników wymienionych w § 24 przez ich cenę jednostkową, łączną wartość spisu z natury oraz klauzulę "Spis zakończono na pozycji ...", podpisy osób sporządzających spis oraz podpis właściciela zakładu (wspólników), z tym że przy prowadzeniu:

1) księgarń i antykwariatów księgarskich – spisem z natury można obejmować jedną pozycją wydawnictwa o tej samej cenie, bez względu na nazwę i nazwisko autora, z podziałem na książki, broszury, albumy i inne;

2) działalności kantorowej – spisem z natury należy objąć niesprzedane wartości dewizowe;

3) działów specjalnych produkcji rolnej – spisem z natury należy objąć niezużyte w toku produkcji materiały i surowce oraz ilość zwierząt według gatunków z podziałem na grupy.

3. Spis z natury obejmuje również towary stanowiące własność podatnika, znajdujące się w dniu sporządzenia spisu poza zakładem podatnika, a także towary obce znajdujące się w zakładzie podatnika. Towary obce nie podlegają wycenie; wystarczające jest ilościowe ich ujęcie w spisie towarów z podaniem, czyją stanowią własność.

**§ 26.** 1. Podatnik jest obowiązany wycenić materiały i towary handlowe objęte spisem z natury według cen zakupu lub nabycia albo według cen rynkowych z dnia sporządzenia spisu, jeżeli są one niższe od cen zakupu lub nabycia; spis z natury półwyrobów (półfabrykatów), wyrobów gotowych i braków własnej produkcji wycenia się według kosztów wytworzenia, a odpadów użytkowych, które w toku działalności utraciły swoją pierwotną wartość użytkową, wycenia się według wartości wynikającej z oszacowania uwzględniającego ich przydatność do dalszego użytkowania.

2. Spis z natury niesprzedanych wartości dewizowych wycenia się według cen zakupu z dnia sporządzenia spisu, a w dniu kończącym rok podatkowy – według cen zakupu, jednak w wysokości nie wyższej niż kurs średni ogłaszany przez Narodowy Bank Polski w dniu kończącym rok podatkowy.

3. Przy działalności usługowej i budowlanej produkcję niezakończoną wycenia się według kosztów wytworzenia, z tym że nie może to być wartość niższa od kosztów materiałów bezpośrednich zużytych do produkcji niezakończonej.

4. Produkcję zwierzęcą objętą spisem z natury wycenia się według cen rynkowych z dnia sporządzenia spisu, z uwzględnieniem gatunku, grupy i wagi zwierząt.

5. Wartość spisu z natury, wycenionego zgodnie z ust. 1–4 i 8, pomniejsza się o kwotę, o którą podatnik zmniejszył koszty uzyskania przychodów lub zwiększył przychody na podstawie art. 22p ustawy o podatku dochodowym, jeżeli zmniejszenie kosztów uzyskania przychodów lub zwiększenie przychodów związane było z zaliczeniem do kosztów uzyskania przychodów wydatków dotyczących towarów handlowych, materiałów (surowców) podstawowych i pomocniczych, półwyrobów (półfabrykatów), produkcji w toku, wyrobów gotowych, braków i odpadów, objętych tym spisem. Pomniejszenia dokonuje się o tę część kwoty zmniejszenia kosztów uzyskania przychodów lub zwiększenia przychodów, która przypada na towary handlowe, materiały (surowce) podstawowe i pomocnicze, półwyroby (półfabrykaty), produkcję w toku, wyroby gotowe, braki i odpady, objęte tym spisem.

6. Spis z natury jest wpisywany do księgi według poszczególnych rodzajów jego składników lub w jednej pozycji (sumie), jeżeli na podstawie spisu zostało sporządzone odrębne, szczegółowe zestawienie poszczególnych jego składników. Zestawienie przechowuje się łącznie z księgą.

7. Podatnik jest obowiązany dokonać wyceny najpóźniej w terminie 14 dni od dnia zakończenia spisu z natury.

8. W razie przyjęcia wyceny towarów w kwocie niższej od ceny zakupu lub nabycia albo od kosztów wytworzenia, w szczególności z powodu uszkodzenia, wyjścia z mody, należy przy poszczególnych pozycjach uwidocznić również jednostkową cenę zakupu (nabycia) lub koszt wytworzenia.

**§ 27.** 1. W razie prowadzenia księgi przez biuro rachunkowe zapisy są dokonywane w porządku chronologicznym na podstawie dowodów, o których mowa w § 11–15, oraz sum miesięcznych przychodów wynikających z ewidencji, o której mowa w § 7 ust. 1, lub danych wynikających z zestawienia, o którym mowa w § 19 ust. 2, przekazywanych przez podatnika zgodnie z postanowieniami umowy, w czasie zapewniającym prawidłowe i terminowe rozliczenia z budżetem, lecz nie później niż do dnia 20 każdego miesiąca za miesiąc poprzedni.

2. Przepis ust. 1 stosuje się odpowiednio do podatników prowadzących przedsiębiorstwa wielozakładowe.

3. Podatnicy mogą dokonywać wpisów do księgi na zasadach określonych w ust. 1 pod warunkiem prowadzenia równocześnie ewidencji, o której mowa w § 7 ust. 1. Warunek ten nie dotyczy podatników dokonujących sprzedaży dokumentowanej wyłącznie fakturami.

**§ 28.** 1. W przypadku prowadzenia księgi w systemie teleinformatycznym warunkiem uznania księgi za prawidłową jest:

1) określenie na piśmie szczegółowej instrukcji obsługi programu komputerowego wykorzystywanego do prowadzenia księgi;

- 2) stosowanie programu komputerowego zapewniającego bezzwłoczny wgląd w treść dokonywanych zapisów oraz umożliwiającego wydrukowanie wszystkich danych w porządku chronologicznym, zgodnie z wzorem księgi;
- 3) przechowywanie zapisanych danych na informatycznych nośnikach danych, w sposób chroniący je przed zniszczeniem lub zniekształceniem, naruszeniem ustalonych zasad ich przetwarzania lub ich modyfikacją w sposób nieuprawniony.

2. Podatnik posługujący się programem komputerowym, który nie zapewnia wydrukowania księgi, według wzoru określonego w załączniku nr 1 do rozporządzenia, jest obowiązany założyć księgę, o której mowa w § 2 ust. 1. Po zakończeniu miesiąca należy sporządzić wydruk komputerowy zawierający podsumowanie zapisów za dany miesiąc i wpisać do odpowiednich kolumn księgi sumy miesięczne wynikające z tego wydruku.

## Rozdział 3

## **Sposób prowadzenia księgi przez rolników, o których mowa w § 2 ust. 2**

§ **29.** 1. Rolnicy, o których mowa w § 2 ust. 2, zwani dalej "rolnikami", są obowiązani zbroszurować księgę i kolejno ponumerować jej karty.

2. Księga oraz dowody, o których mowa w § 11–15, na których podstawie są dokonywane w niej zapisy, ma znajdować się na stałe w miejscu zamieszkania rolnika, a jeżeli prowadzenie księgi zostało zlecone biuru rachunkowemu – w miejscu prowadzenia lub przechowywania księgi przez to biuro.

**§ 30.** Rolnicy są obowiązani założyć księgę na dzień 1 stycznia roku podatkowego lub na dzień rozpoczęcia działalności w ciągu roku podatkowego.

**§ 31.** Rolnicy są obowiązani prowadzić księgę rzetelnie i w sposób niewadliwy. W księdze należy ewidencjonować wyłącznie przychody i koszty z działalności gospodarczej. W tym przypadku mają zastosowanie przepisy § 10–16, § 18–23 oraz § 27 i § 28.

## Rozdział 4

## **Przepis przejściowy, dostosowujący i końcowy**

**§ 32.** Do wniosków, o których mowa w § 7 rozporządzenia Ministra Finansów z dnia 26 sierpnia 2003 r. w sprawie prowadzenia podatkowej księgi przychodów i rozchodów (Dz. U. z 2017 r. poz. 728 oraz z 2018 r. poz. 1779), złożonych do dnia 31 grudnia 2019 r. stosuje się przepisy dotychczasowe.

**§ 33.** Zwolnienia przyznane na podstawie § 7 rozporządzenia Ministra Finansów z dnia 26 sierpnia 2003 r. w sprawie prowadzenia podatkowej księgi przychodów i rozchodów zachowują moc przez okres, na jaki zostały przyznane.

**§ 34.** Rozporządzenie wchodzi w życie z dniem 1 stycznia 2020 r.4)

Minister Finansów: wz. *L. Skiba*

<sup>4)</sup> Niniejsze rozporządzenie było poprzedzone rozporządzeniem Ministra Finansów z dnia 26 sierpnia 2003 r. w sprawie prowadzenia podatkowej księgi przychodów i rozchodów (Dz. U. z 2017 r. poz. 728 oraz z 2018 r. poz. 1779), które traci moc z dniem wejścia w życie niniejszego rozporządzenia, zgodnie z art. 49 ustawy z dnia 9 listopada 2018 r. o zmianie niektórych ustaw w celu wprowadzenia uproszczeń dla przedsiębiorców w prawie podatkowym i gospodarczym (Dz. U. poz. 2244).

Załączniki do rozporządzenia zangczniki do rozporządzer<br>z dnia 23 grudnia 2019 r (r grudnia 2019 r. (poz. …) Załączniki do rozporządzenia Ministra Finansów z dnia 23 grudnia 2019 r. (poz. 2544)

**Załącznik nr 1**

# *WZÓR WZÓR*

*Strona tytułowa podatkowej księgi przychodów i rozchodów* 

# **PODATKOWA KSIĘGA PRZYCHODÓW I ROZCHODÓW**

.................................................... (imię i nazwisko (firma))

............................................... (adres)

# **Rodzaj działalności**

**UWAGA:** Przed rozpoczęciem zapisów w księdze należy się szczegółowo zapoznać z przepisami rozporządzenia i objaśnieniami do tego załącznika.

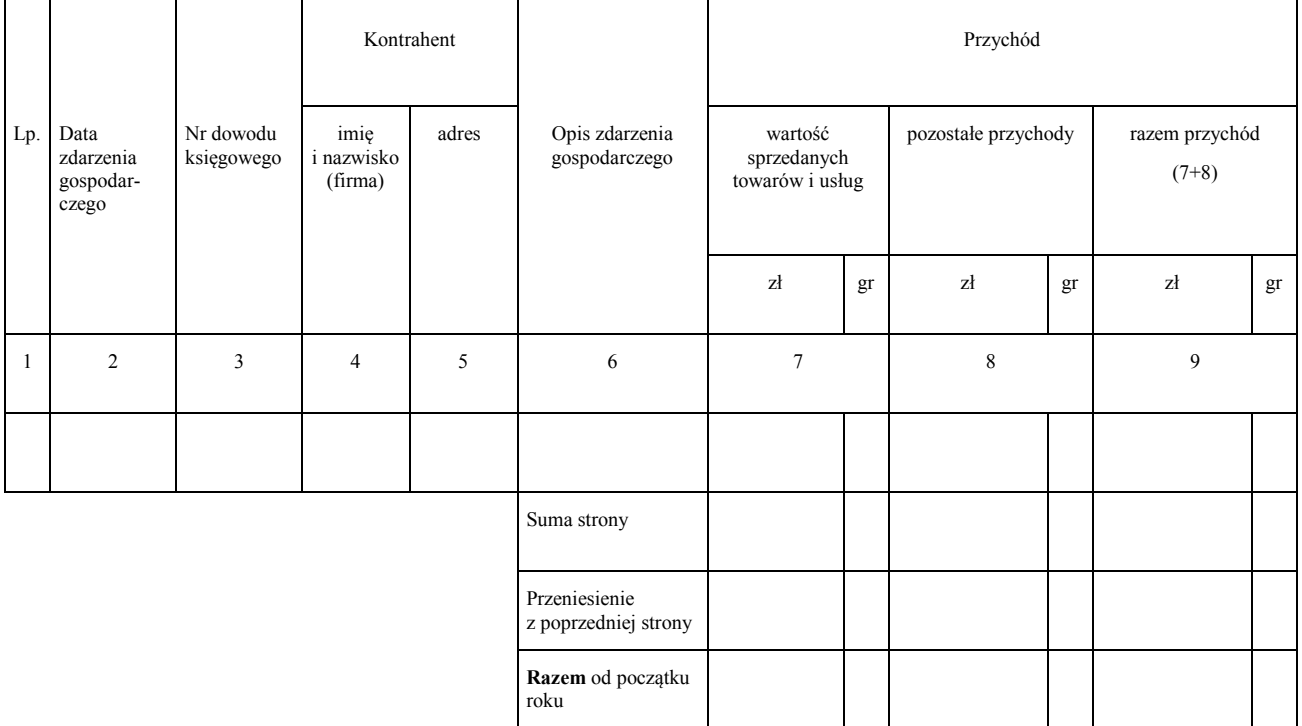

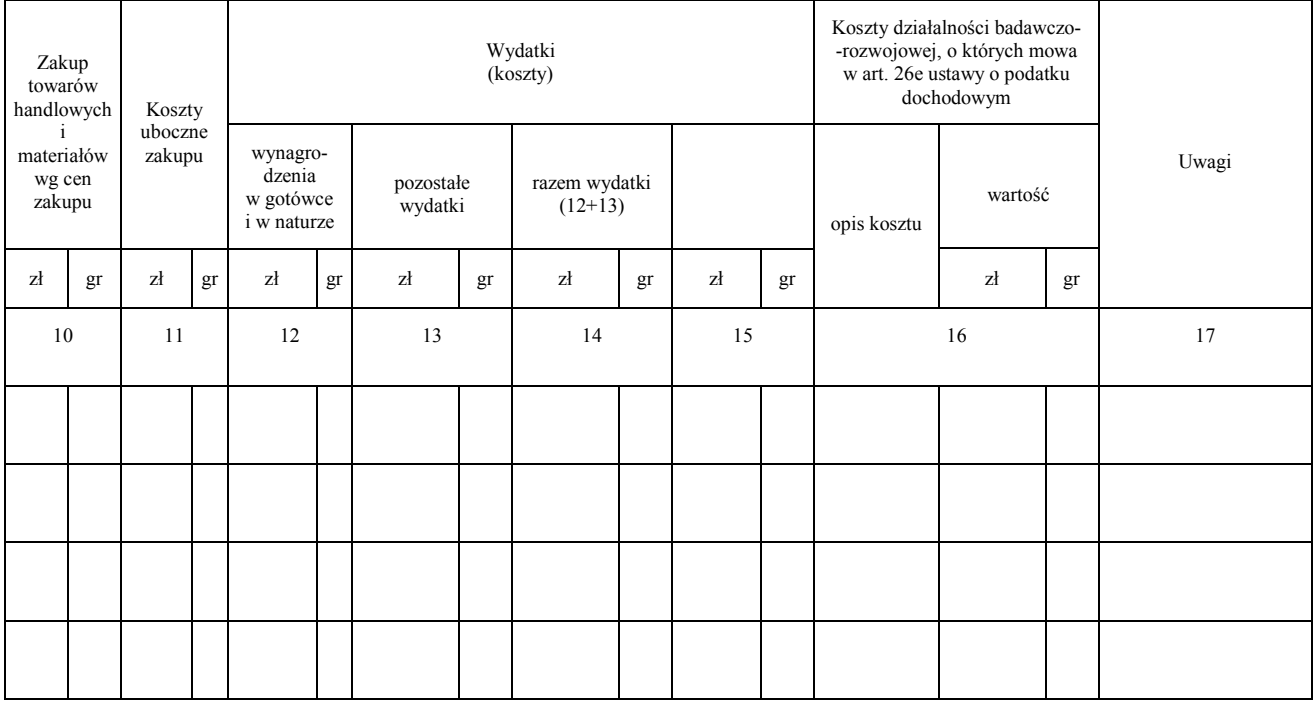

# OBJAŚNIENIA DO PODATKOWEJ KSIĘGI PRZYCHODÓW I ROZCHODÓW

- 1. Przy dokonywaniu zapisów w księdze, wynikających z prowadzonych przez podatnika:
	- a) ewidencji sprzedaży,
	- b) ewidencji kupna i sprzedaży wartości dewizowych,
	- c) ewidencji dla potrzeb podatku od towarów i usług

– nie wypełnia się kolumn 3–5 księgi.

- 2. Kolumna 1 jest przeznaczona do wpisania kolejnego numeru zapisów do księgi. Tym samym numerem należy oznaczyć dowód stanowiący podstawę dokonania zapisu.
- 3. W kolumnie 2 należy wpisywać dzień miesiąca wynikający z dokumentu stanowiącego podstawę dokonywania wpisu (datę poniesienia wydatku, otrzymania towaru lub uzyskania przychodu albo datę zestawienia sprzedaży).
- 4. W kolumnie 3 należy wpisywać numer faktury lub innego dowodu. Jeżeli zapisów dokonuje się na podstawie dziennego zestawienia sprzedaży, należy wpisywać numer zestawienia faktur.
- 5. Kolumny 4 i 5 są przeznaczone do wpisywania imion i nazwisk (nazw firm) oraz adresów kontrahentów (dostawców lub odbiorców), z którymi zawarte zostały transakcje dotyczące zakupu surowców, materiałów, towarów itp. lub sprzedaży wyrobów gotowych (towarów), gdy transakcje te udokumentowane są fakturami i paragonami. Kolumn tych nie wypełnia się w wypadku zapisów dotyczących przychodu ze sprzedaży na podstawie dziennych zestawień sprzedaży oraz dowodów wewnętrznych.
- 6. W kolumnie 6 należy wpisać rodzaje przychodów lub wydatków. Określenie to powinno zwięźle oddawać istotę dokonanego zdarzenia gospodarczego, np. zakup blachy, zapłata za niklowanie obręczy, wypłata wynagrodzeń za okres ……...
- 7. Kolumna 7 jest przeznaczona do wpisywania przychodów ze sprzedaży wyrobów (towarów handlowych) i sprzedaży usług.

Podatnicy prowadzący działalność kantorową w kolumnie tej wpisują miesięczną wysokość przychodu (sprzedaży wartości dewizowych) wynikającą z ewidencji kupna i sprzedaży wartości dewizowych.

- 8. Kolumna 8 jest przeznaczona do wpisywania pozostałych przychodów, np. przychodów z odpłatnego zbycia składników majątku, otrzymanych kar umownych, wynagrodzenia płatnika.
- 9. Kolumna 9 jest przeznaczona do wpisywania łącznej kwoty przychodów zaewidencjonowanych w kolumnach 7 i 8.
- 10. Kolumna 10 jest przeznaczona do wpisywania zakupu materiałów oraz towarów handlowych według cen zakupu.

Podatnicy prowadzący działalność kantorową w kolumnie tej wpisują miesięczną kwotę zakupionych wartości dewizowych, wynikającą z ewidencji kupna i sprzedaży wartości dewizowych.

- 11. Kolumna 11 jest przeznaczona do wpisywania kosztów ubocznych związanych z zakupem, np. kosztów dotyczących transportu, załadunku i wyładunku, ubezpieczenia w drodze.
- 12. Kolumna 12 jest przeznaczona do wpisywania wynagrodzeń brutto wypłacanych pracownikom (w gotówce i w naturze). Wynagrodzenia w naturze, jeżeli przedmiotem świadczeń w naturze są rzeczy lub usługi wchodzące w zakres działalności gospodarczej pracodawcy, wpisuje się według przeciętnych cen stosowanych wobec innych odbiorców, a w pozostałych przypadkach – na podstawie cen rynkowych stosowanych przy świadczeniu usług lub udostępnianiu rzeczy lub praw tego samego rodzaju i gatunku, z uwzględnieniem w szczególności ich stanu i stopnia zużycia oraz czasu i miejsca udostępnienia. Wpisu dokonuje się:
	- a) na podstawie listy płac lub innych dowodów, na których pracownik potwierdza własnym podpisem kwoty otrzymanych wynagrodzeń w gotówce i w naturze – w przypadku wypłaty wynagrodzenia w kasie,
	- b) na podstawie innych dowodów, np. dowodu potwierdzającego przekazanie wynagrodzenia na rachunek pracownika – jeżeli wynagrodzenie nie jest wypłacane w kasie.

W kolumnie tej ewidencjonuje się również wynagrodzenia wypłacane osobom z tytułu umów zlecenia i umów o dzieło.

13. Kolumna 13 jest przeznaczona do wpisywania pozostałych kosztów (poza wymienionymi w kolumnach 10–12), z wyjątkiem kosztów, których zgodnie z art. 23 ustawy o podatku dochodowym nie uznaje się za koszty uzyskania przychodów. W kolumnie tej wpisuje się w szczególności takie wydatki, jak: czynsz za lokal, opłatę za energię elektryczną, gaz, wodę, c.o., opłatę za telefon, zakup paliw, wydatki dotyczące remontów, amortyzację środków trwałych, składki na ubezpieczenie emerytalne i rentowe pracowników w części finansowanej przez pracodawcę, składki na ubezpieczenie wypadkowe pracowników, wartość zakupionego wyposażenia, to jest rzeczowych składników majątku, związanych z wykonywaną działalnością, niezaliczonych, zgodnie z przepisami ustawy o podatku dochodowym, do środków trwałych.

Zapisów dotyczących kosztów podróży służbowej, w tym również diet właściciela oraz osób z nim współpracujących, dokonuje się na podstawie rozliczenia tych kosztów sporządzonego na dowodzie wewnętrznym, zwanym rozliczeniem podróży służbowej. Do rozliczenia należy dołączyć dowody (faktury) potwierdzające poszczególne wydatki. Jeżeli uzyskanie dowodu (faktury) nie było możliwe, pracownik musi złożyć pisemne oświadczenie o dokonanym wydatku i przyczynach braku jego udokumentowania. Nie wymagają udokumentowania fakturami diety oraz wydatki objęte ryczałtem, a także koszty przejazdu własnym samochodem pracownika.

- 14. Kolumna 14 jest przeznaczona do wpisywania łącznej kwoty wydatków wykazanych w kolumnach 12 i 13.
- 15. W przypadku, o którym mowa w art. 113 ust. 5 ustawy o VAT, podatnicy dokonują, po zakończeniu miesiąca, w którym nastąpiło przekroczenie wartości sprzedaży, o której mowa w art. 113 ust. 1 i 2 ustawy o VAT, korekty zapisów dotyczących kosztów uzyskania przychodów o tę część naliczonego podatku od towarów i usług, którą odliczają od podatku należnego.
- 16. Kolumna 15 jest wolna. W kolumnie tej można wpisywać inne zaszłości gospodarcze poza wymienionymi w kolumnach 1–13. W kolumnie tej można również wpisywać wydatki odnoszące się do przychodów miesiąca lub roku następnego (lat następnych).
- 17. Kolumna 16 jest przeznaczona do wpisywania kosztów działalności badawczo-rozwojowej, o których mowa w art. 26e ustawy o podatku dochodowym. Po zakończeniu roku należy zsumować te koszty. W kolumnie tej należy wpisać wszystkie koszty działalności badawczo-rozwojowej, niezależnie od tego, jaka ich część będzie odliczona od podstawy opodatkowania.
- 18. Kolumna 17 jest przeznaczona do wpisywania uwag co do treści zapisów w kolumnach 2–16. Kolumna ta może być także wykorzystywana np. do wpisywania pobranych zaliczek, obrotu opakowaniami zwrotnymi. W kolumnie tej mogą być także ewidencjonowane przychody faktycznie przez podatnika otrzymane. W przypadku wyboru w następnym roku podatkowym opodatkowania w formie ryczałtu od przychodów ewidencjonowanych, limit otrzymanych przychodów w poprzednim roku podatkowym w kwocie stanowiącej równowartość 25 000 euro jest – zgodnie z art. 21 ust. 1b ustawy z dnia 20 listopada 1998 r. o zryczałtowanym podatku dochodowym od niektórych przychodów osiąganych przez osoby fizyczne – warunkiem korzystania z kwartalnego sposobu wpłacania ryczałtu od przychodów ewidencjonowanych. Podatnicy, o których mowa w art. 24a ust. 1a ustawy o podatku dochodowym, prowadzący księgę, wykazują przychody i związane z nimi koszty z działalności opodatkowanej podatkiem tonażowym albo zryczałtowanym podatkiem od wartości sprzedanej produkcji wyłącznie w kolumnie 17.
- 19. Po zakończeniu miesiąca wpisy dokonane w danym miesiącu należy podkreślić, a dane z kolumn 7–14 zsumować. Wynikłe z podsumowania kwoty należy podkreślić. Podatnik może pod podsumowaniem danego miesiąca wpisać w poszczególnych kolumnach sumy od początku roku do miesiąca poprzedzającego dany miesiąc i w kolejnej pozycji wpisać w poszczególnych kolumnach sumę od początku roku.
- 20. Jeżeli podatnik nie dokonuje podsumowania zapisów kolejnych miesięcy narastająco od początku roku, po zakończeniu roku podatkowego musi na oddzielnej stronie w księdze sporządzić zestawienie roczne. W tym celu należy wpisać do właściwych kolumn sumy z poszczególnych miesięcy i dodać je.

21. W celu ustalenia wartości poszczególnych składników spisu z natury materiałów i towarów handlowych według cen nabycia należy ustalić procentowy wskaźnik kosztów ubocznych zakupu (kolumna 11) w stosunku do ogólnej wartości zakupu towarów handlowych i materiałów zewidencjonowanych (w kolumnie 10) (suma kosztów ubocznych zakupu przemnożona przez 100 i podzielona przez wartość zakupu). O tak ustalony wskaźnik należy podwyższyć jednostkowy koszt zakupu, a następnie ustalić wartość poszczególnych składników spisu z natury.

Podatnik może również dokonać wyceny wartości materiałów i towarów handlowych według cen zakupu, to jest bez podwyższenia tej ceny o wskaźnik kosztów ubocznych zakupu.

- 22. W celu ustalenia dochodu osiągniętego w roku podatkowym należy na oddzielnej stronie księgi:
	- 1) ustalić wysokość osiągniętego przychodu w roku podatkowym (kolumna 9);
	- 2) ustalić wysokość poniesionych w roku podatkowym kosztów uzyskania przychodów w sposób następujący:
		- a) do wartości spisu z natury na początek roku podatkowego doliczyć wartość zakupu towarów handlowych (materiałów) z kolumn 10 i 11, a następnie pomniejszyć o wartość spisu z natury sporządzonego na koniec roku podatkowego,
		- b) kwotę wynikającą z tego obliczenia powiększyć o kwotę wydatków z kolumny 14 oraz pomniejszyć o wartość wynagrodzeń w naturze w tej części, w której wydatki (koszty) związane z wynagrodzeniami w naturze zostały zaksięgowane w innych kolumnach księgi przychodów i rozchodów (np. w gastronomii koszty zakupu materiałów i towarów handlowych zużytych do przygotowania posiłków dla pracowników zostały wpisane w kolumnie 10);
	- 3) wysokość osiągniętego przychodu (kolumna 9) pomniejszyć o wysokość poniesionych w roku podatkowym kosztów uzyskania przychodu, obliczonych zgodnie z objaśnieniami zawartymi w pkt 2; wynikająca z tego obliczenia różnica stanowi wysokość dochodu osiągniętego w roku podatkowym.
- 23. Określony w ust. 22 sposób obliczenia dochodu dotyczy również podatników sporządzających spis z natury (np. na koniec miesiąca lub jeśli sporządzenie spisu z natury zarządził naczelnik urzędu skarbowego).
- 24. Przykład obliczenia dochodu:

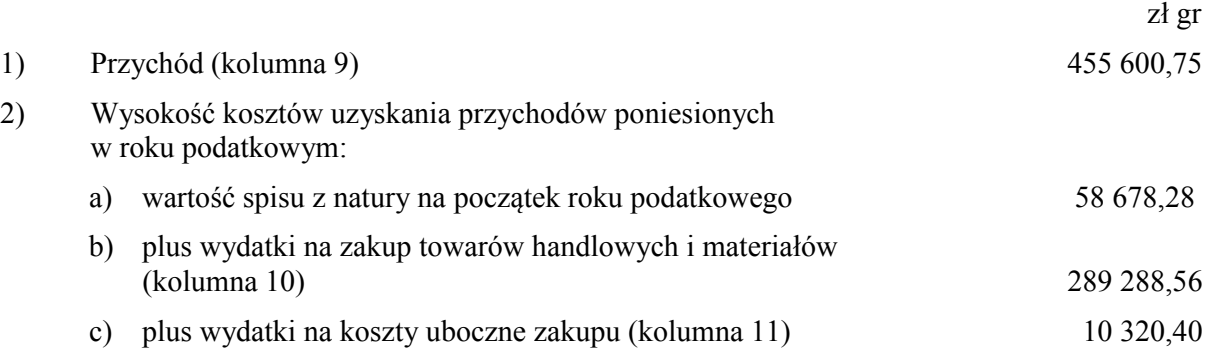

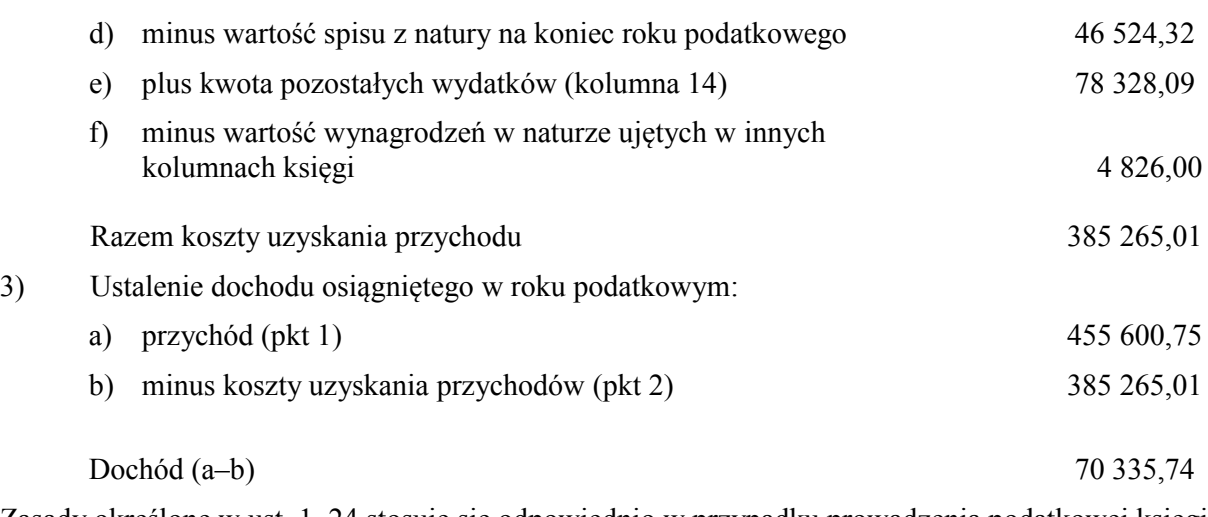

25. Zasady określone w ust. 1–24 stosuje się odpowiednio w przypadku prowadzenia podatkowej księgi przychodów i rozchodów w imieniu podatnika przez biuro rachunkowe.

**Załącznik nr 2**

*WZÓR WZÓR*

*Strona tytułowa podatkowej księgi przychodów i rozchodów* 

# **PODATKOWA KSIĘGA PRZYCHODÓW I ROZCHODÓW**

# **PRZEZNACZONA DLA ROLNIKÓW PROWADZĄCYCH DZIAŁALNOŚĆ GOSPODARCZĄ**

(o których mowa w § 2 ust. 2 rozporządzenia)

**....................................................** (imię i nazwisko (firma))

**...............................................** 

(adres)

## **Rodzaj działalności**

**UWAGA:** Przed rozpoczęciem zapisów w księdze należy się szczegółowo zapoznać z przepisami rozporządzenia i objaśnieniami do tego załącznika.

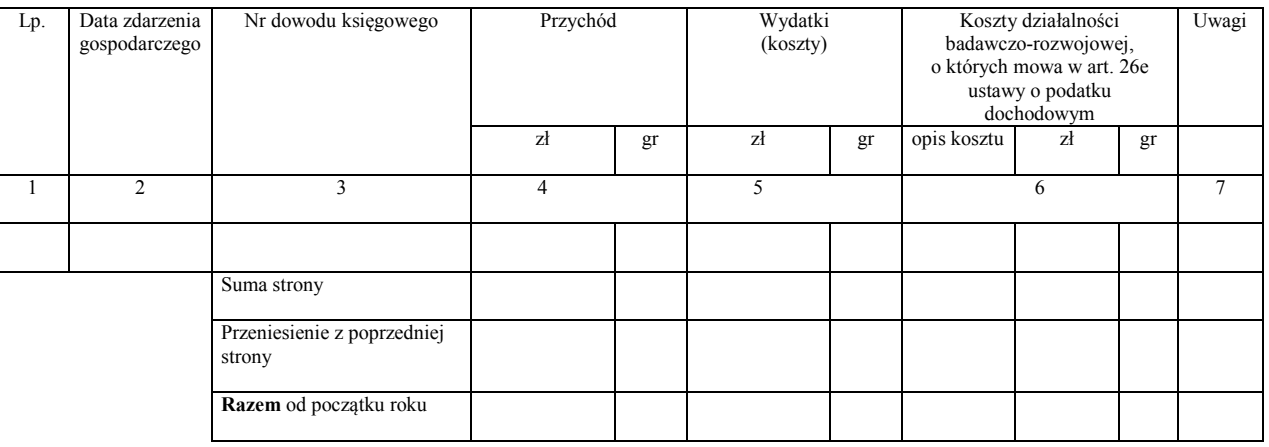

# OBJAŚNIENIA DO PODATKOWEJ KSIĘGI PRZYCHODÓW I ROZCHODÓW PRZEZNACZONEJ DLA ROLNIKÓW PROWADZĄCYCH DZIAŁALNOŚĆ GOSPODARCZĄ

- 1. Kolumna 1 jest przeznaczona do wpisania kolejnego numeru zapisów do księgi. Tym samym numerem należy oznaczyć dowód stanowiący podstawę dokonania zapisu.
- 2. W kolumnie 2 należy wpisywać dzień miesiąca wynikający z dokumentu stanowiącego podstawę dokonywania wpisu (datę poniesienia wydatku, otrzymania towaru lub uzyskania przychodu albo datę zestawienia sprzedaży).
- 3. W kolumnie 3 należy wpisywać numer faktury lub innego dowodu. Jeżeli zapisów dokonuje się na podstawie dziennego zestawienia sprzedaży, należy wpisywać numer zestawienia faktur.
- 4. Kolumna 4 jest przeznaczona do wpisywania przychodów, np. ze sprzedaży wyrobów (towarów handlowych), sprzedaży usług.
- 5. Kolumna 5 jest przeznaczona do wpisywania kosztów, z wyjątkiem kosztów, których zgodnie z art. 23 ustawy o podatku dochodowym nie uznaje się za koszty uzyskania przychodów. W kolumnie tej wpisuje się np. zakup materiałów lub towarów handlowych według cen zakupu, koszty uboczne związane z zakupem, np. koszty dotyczące transportu, załadunku i wyładunku, ubezpieczenia w drodze. Ponadto w kolumnie tej wpisuje się w szczególności takie wydatki, jak: czynsz za lokal, opłatę za energię elektryczną, gaz, wodę, centralne ogrzewanie, opłatę za telefon, zakup paliw, wydatki dotyczące remontów.
- 6. Kolumna 6 jest przeznaczona do wpisywania kosztów działalności badawczo-rozwojowej, o których mowa w art. 26e ustawy o podatku dochodowym. Po zakończeniu roku należy zsumować te koszty. W kolumnie tej należy wpisać wszystkie koszty działalności badawczo-rozwojowej, niezależnie od tego, jaka ich część będzie odliczona od podstawy opodatkowania.
- 7. Kolumna 7 jest przeznaczona do wpisywania uwag co do treści zapisów w kolumnach 2–6. Kolumna ta może być także wykorzystywana np. do wpisywania pobranych zaliczek, obrotu opakowaniami zwrotnymi. Podatnicy, o których mowa w art. 24a ust. 1a ustawy o podatku dochodowym, prowadzący księgę, wykazują przychody i związane z nimi koszty z działalności opodatkowanej podatkiem tonażowym albo zryczałtowanym podatkiem od wartości sprzedanej produkcji wyłącznie w kolumnie 7.
- 8. Po zakończeniu miesiąca wpisy dokonane w danym miesiącu należy podkreślić, a dane z kolumn 4 i 5 zsumować. Wynikłe z podsumowania kwoty należy podkreślić. Rolnik może pod podsumowaniem danego miesiąca wpisać w poszczególnych kolumnach sumy od początku roku do miesiąca poprzedzającego dany miesiąc i w kolejnej pozycji wpisać w poszczególnych kolumnach sumę od początku roku.
- 9. Jeżeli rolnik nie dokonuje podsumowania zapisów kolejnych miesięcy narastająco od początku roku, po zakończeniu roku podatkowego musi na oddzielnej stronie w księdze sporządzić zestawienie roczne. W tym celu należy wpisać do właściwych kolumn sumy z poszczególnych miesięcy i dodać je.
- 10. W celu ustalenia dochodu osiągniętego w roku podatkowym należy na oddzielnej stronie księgi:
	- 1) ustalić wysokość osiągniętego przychodu w roku podatkowym (kolumna 4);
	- 2) ustalić wysokość poniesionych w roku podatkowym kosztów uzyskania przychodów (kolumna 5);
	- 3) wysokość osiągniętego przychodu (kolumna 4) pomniejszyć o wysokość poniesionych w roku podatkowym kosztów uzyskania przychodu, obliczonych zgodnie z objaśnieniami zawartymi w pkt 2; wynikająca z tego obliczenia różnica stanowi wysokość dochodu osiągniętego w roku podatkowym.

11. Przykład obliczenia dochodu osiągniętego w roku podatkowym:

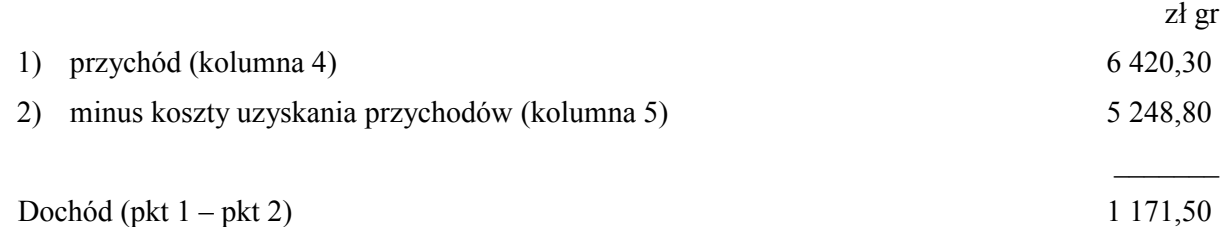

12. Zasady określone w ust. 1–11 stosuje się odpowiednio w przypadku prowadzenia podatkowej księgi przychodów i rozchodów w imieniu rolnika przez biuro rachunkowe.